**CENTRO UNIVERSITÁRIO SÃO JOSÉ CURSO DE CIÊNCIAS CONTÁBEIS**

DANILO FABIO DA SILVA LUCIANA HERMINIO FRANCO DA VEIGA

**PLANO DE NEGÓCIO – DLWeb PÚBLICA A VISÃO SISTÊMICA DA GESTÃO PÚBLICA**

> Rio de Janeiro 2020

# DANILO FABIO DA SILVA LUCIANA HERMINIO FRANCO DA VEIGA

# **PLANO DE NEGÓCIO – DLWeb PÚBLICA A VISÃO SISTÊMICA DA GESTÃO PÚBLICA**

Projeto de pesquisa apresentado para a Disciplina de TCC II, Plano de Negócio sob a orientação da Profª Msª Maria de Lourdes Ferraz Heleodoro

Rio de Janeiro 2020

# **LISTA DE TABELAS**

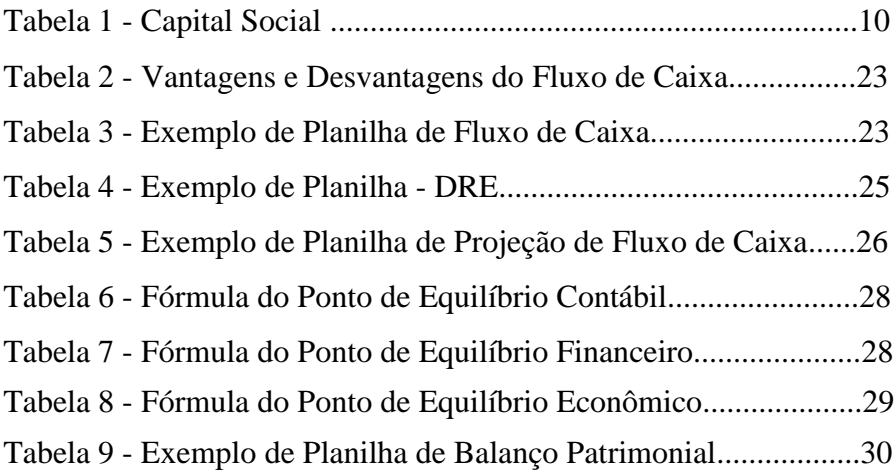

## **LISTA DE FIGURAS**

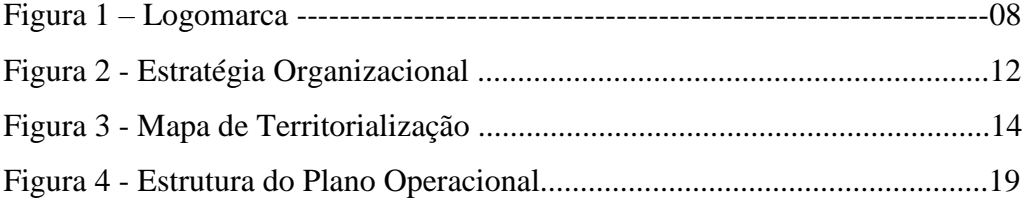

# **SUMÁRIO**

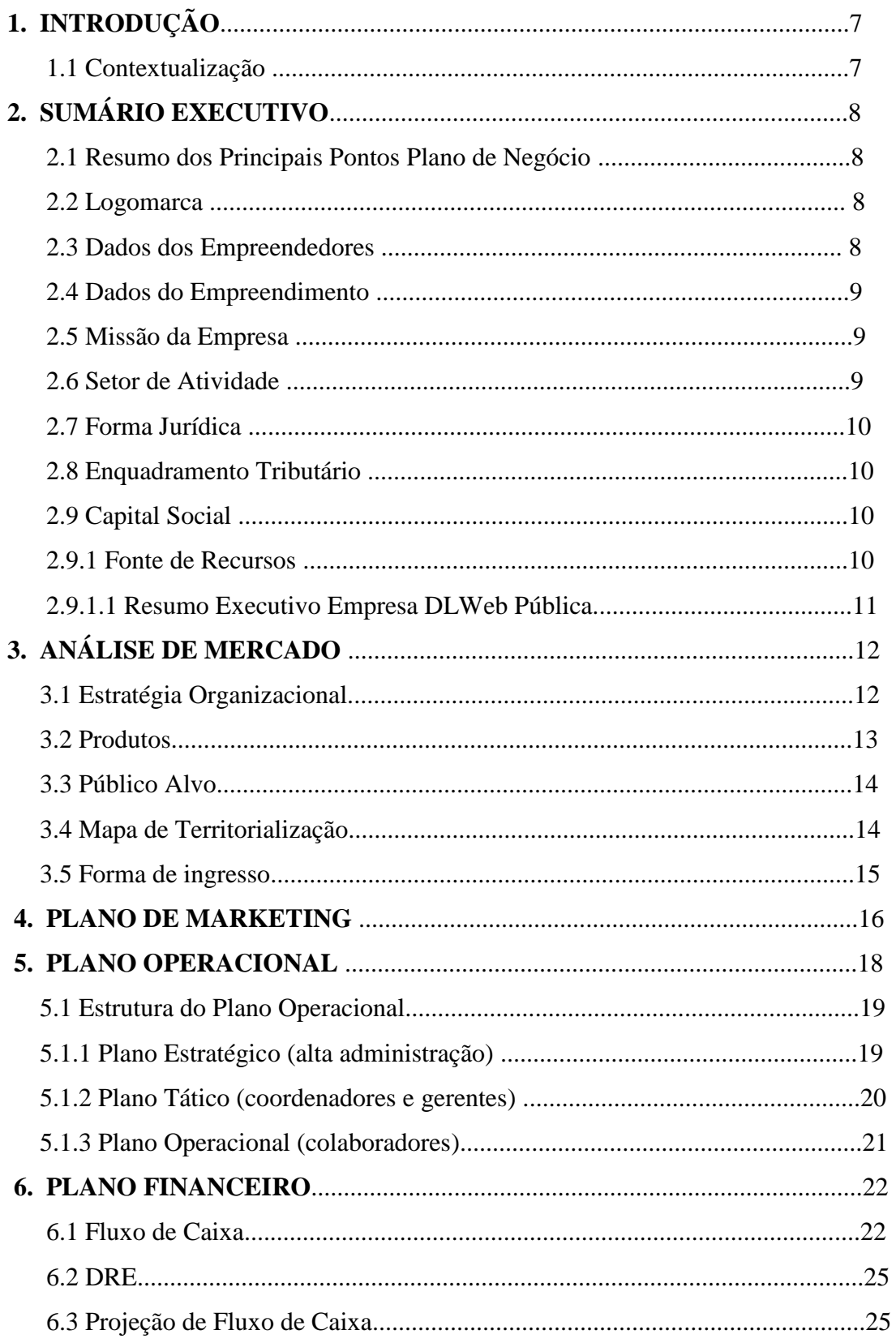

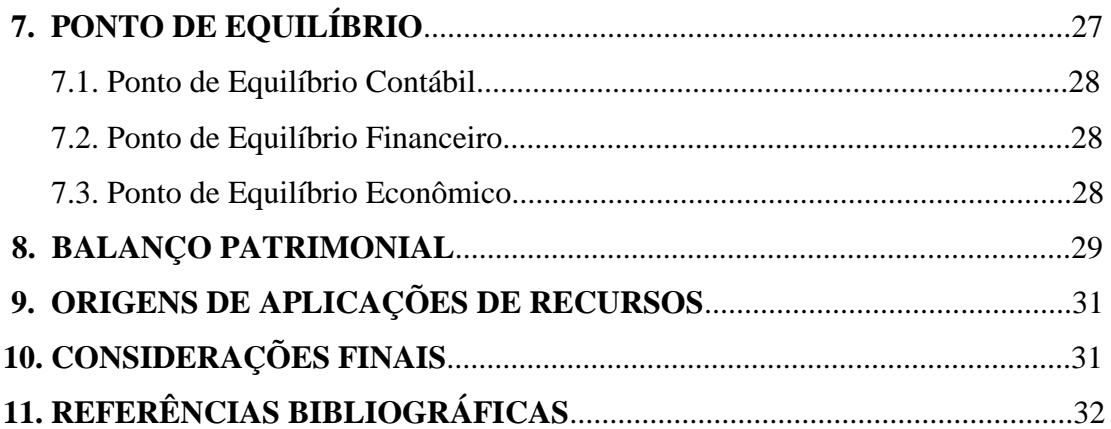

## **1. INTRODUÇÃO**

### **1.1 - Contextualização**

A Administração Pública, ao longo de anos, de forma explícita, sofre com a deficiência nos assuntos da administração, perpassando por vários governos. Antes mesmo do século XX já era apresentado os desafios de inovação sistêmica administrativa, a qual deveria ter uma solução sistêmica qualificada e estruturada. Tal deficiência acarreta sérios problemas, tais como: falta de informações em momento oportuno, informações distorcidas, relatórios defasados, entre outras. Desta forma conduzindo a constantes administrações governamentais manchadas por má gestão nas diversas municipalidades.

Tais acontecimentos nos levaram a busca de uma solução de forma assertiva e numa plataforma segura, que pudesse gerir com eficiência e integridade as informações de extrema relevância dos Órgãos da Administração Pública.

Com a tecnologia em alta nos propiciando a velocidade dos encontros de informações, pensamos em unificar a forma de atribuir a Administração no geral, adotando o cruzamento das informações x sistemas de softwares desenvolvidos por empresa cuja prestação de serviço se dá somente no seguimento público. A ideia é criar um produto pelo qual oferecesse uma ampla visão nas tomadas de decisões e soluções, o viés a ser adotado e implantado nas repartições públicas. Desenvolvido de forma sucinta irá simplificar e operacionalizar tanto para gestores e cidadãos, para que de forma contundente, todos tenham acesso as informações pertinentes a administração/gastos dos cofres públicos com total transparência dos fatos.

O Sistema de Contabilidade Pública que é o carro chefe na administração e que está em constante atualização e inovação é uma ferramenta especializada em controlar, documentar e processar em tempo real, de forma integrada e em consonância com a Lei de responsabilidade Fiscal a tramitação e delimita na organização a execução dos processos durante a Gestão, gerando resultados positivos, precisos e conclusivos.

## **2. SUMÁRIO EXECUTIVO**

## **2.1 – Resumo dos principais pontos do plano de negócio**

Garantir a confiabilidade, customização e parametrização das informações durante a gestão e prestar com excelência atendimento conforme a demanda. Oferecer soluções pragmáticas ao cliente. Estar em conformidade com as leis e as mudanças das normas contábeis, consolidando as informações via legislação x sistema. Gerir documentos, relatórios embasados nos reais fatos, com tratamento especifico a que se destina. Usar da ética, exatidão e comprometimento na tomada de decisão. Dar ao cliente a segurança necessária atribuída ao Sistema Contábil.

## **2.2 – Logomarca**

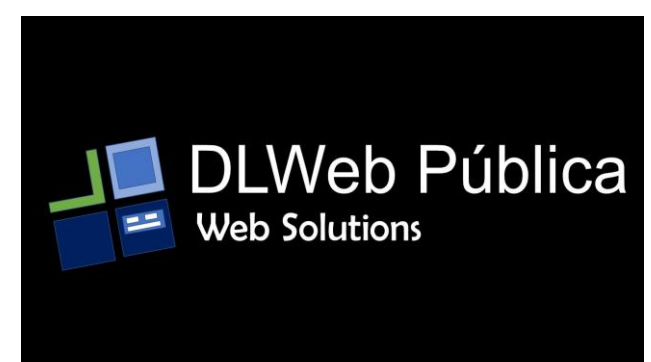

Figura 1

## **2.3 – Dados dos empreendedores, experiência profissional e atribuições**

# **SÓCIO 1**

Luciana Herminio Franco da Veiga

Rua Curimatã. Nº 206 – Madureira - Rio de Janeiro/RJ

(21) 3466-7720 / 98073-1551

Sócia, empresária, atua como supervisora administrativa, está cursando ciências contábeis no Centro Universitário São José, possui experiência no ramo administrativo burocrático e contábil, presta consultoria operacional em sistema de informática.

Profissional com dedicação e presteza atribuídas ao conhecimento da gestão, fazendo com que seu trabalho repercuta de forma satisfatória na sociedade.

## **SÓCIO 2**

Danilo Fabio da Silva Rua Pinheiros nº 19- Palmares - Rio de Janeiro/RJ (21) 98858-2152 Sócio, empresário, técnico contabilista, cursando ciências contábeis no Centro de Formação Uni São José. Possui experiência no ramo de administração, estoque, faturamento, noções de marketing e sistema de informática. Profissional focado, sensato e sério. Em toda sua carreira deixou boas referências e tem como diferencial seu bom senso, bom humor e responsabilidade, além de estar sempre motivado para novas empreitadas.

#### **2.4 – Dados do empreendimento**

Nome da Empresa: DLWeb Pública CNPJ: 15.064.000/0000-00

## **2.5. – Missão, Visão e Valores da empresa**

**Missão**: Principal missão da empresa é tratar e gerar informações de soluções rápidas, práticas e conclusiva mediante a demanda.

**Visão**: Que seja um serviço acessível para todos os responsáveis envolvidos e que nosso préstimo tenha alcance em todo território nacional.

**Valores**: Dentre nossos muitos valores, os principais são a ética, o valor, o caráter, idoneidade, honestidade e seriedade no trato de todos os nossos clientes. Fazemos de nossa obrigação nossa meta.

## **2.6 – Setores de atividade**

Departamento de desenvolvimento e planejamento de projetos de sistemas de informática, departamento de consultorias técnicas, departamento de treinamento de projetos e departamento de RH

## **2.7 – Forma jurídica**

Empresarial

## **2.8 – Enquadramento tributário**

A empresa em questão será classificada como Sociedade Limitada, enquadrada no Simples Nacional, por se tratar de uma empresa de pequeno porte (EPP).

Nossa sede será implantada na Barra da Tijuca-RJ, via locação de sala comercial.

Nosso ramo de atividade será voltado para desenvolvimento de software próprio, suporte técnico, para atender e gerir em instituições públicas.

## **2.9 – Capital social**

O capital social inicial será constituído pela quantia de R\$ 100.000,00 (cem mil reais), distribuídos da seguinte forma:

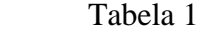

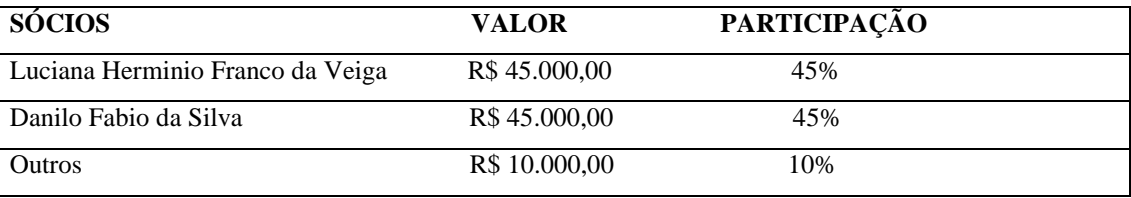

## **2.9.1. – Fonte de recursos**

A maior parte dos investimentos virão dos sócios, tendo abertura para outros tipos de investimentos dentro de nossa empresa.

#### **2.9.1.1 - Resumo Executivo Empresa DLWeb Pública.**

A análise proposta da DLWeb Pública é fazer a junção da mão de obra em plataforma web e coleta de dados para revolucionar o mercado de forma a propiciar a integração, parametrização e sedimentação na estrutura organizacional da instituição a nível administrativo, contábil etc.

Através de softwares desenvolvidos por profissionais qualificados na área tecnológica, que fazem uso das ferramentas específicas de desenvolvimento como o Maker que veio para diversificar e viabilizar a lógica das informações de forma rápida e da linguagem de programação, como o SQL, formamos um produto final a ser implantado com coesão e sobretudo seguro.

O nosso desafio é estar em constante estudo na área tecnológica e suas inovações para criar meios solúveis na migração de dados do cliente junto ao sistema, para que tenhamos o aproveitamento das informações em sua totalidade e com isso amenizando o tempo das implantações e a eliminação de ineficiências e em contrapartida a melhoria e aumento da produtividade.

A empresa está prosseguindo e inovando em processo contínuo de pesquisas e busca a longo prazo estar a nível de excelência no mercado, porque a proposta é adequar a oportunidade ao cliente de se trabalhar com um software de forma inteligente e fácil de usar e que atenda os requisitos necessários da Gestão Pública.

Ao oposto da concorrente empresa E&L, buscamos soluções rápidas e práticas com o melhor que a tecnologia possa oferecer. Um software preparado a atender as novas reformas na área contábil afins seguindo os parâmetros dentro do que a lei determina.

Dentre as premissas, customizar é o objetivo principal da nossa empresa, para que a necessidade do cliente x informação x sistema, possam fazer seus devidos cruzamentos e assim atingir o resultado que se espera.

Vale acrescentar que temos muitos desafios na questão inconsistência, falta de investimento na estruturação a nível de hardware no ambiente de trabalho do cliente, resistência política etc. Porém nos preocupamos no sentido de se planejar estrategicamente para orientar nossos clientes da importância de se manterem atualizados e não obstante, não será mais empecilho para se atingir as metas que a empresa e cliente se propõem.

## **3. ANÁLISE DE MERCADO**

Já é previsto que no setor de TI no Brasil, está cada vez mais centrado no desenvolvimento de software e serviços de TI. Impulsionados pela busca da inovação, por parte de uma crescente popularidade interessadas em fazer investimentos maiores em segurança e aplicativos na nuvem, o que eleva a procura e venda.

É nessa tendência que a empresa DLWeb Pública visa focar, para trazer ao mercado o propósito de uma ferramenta ao cliente que tenha velocidade nas informações e a confiança no tratamento das mesmas, estruturando uma rede com os dados em que possam estar com a garantia que não haverá perdas de suas informações, uma vez armazenadas de forma 100% seguras.

A tecnologia somada a gestão, vem criando forças nos setores públicos e privados e efetivamente tornado um ambiente de trabalho organizado, otimizando o tempo para as tomadas de decisão, com produtos inovadores, com excelência na prestação dos serviços, diminuindo custos operacionais, com foco no aumento da lucratividade.

Vale salientar que mesmo mediante ao avanço tecnológico, ainda podemos nos deparar com diversos fatores que tem de ser levado em consideração e que influenciam o plano de estratégias da empresa, quais problemas a empresa necessita resolver e quais desafios precisa superar para atingir os objetivos.

Segundo Daychouw (2013), a análise SWOT permite a empresa perceber onde ela se encontra no ambiente em questão, conhecendo sua posição no mercado.

Para uma melhor abordagem, segue abaixo os fatores internos e externos, como demonstra abaixo:

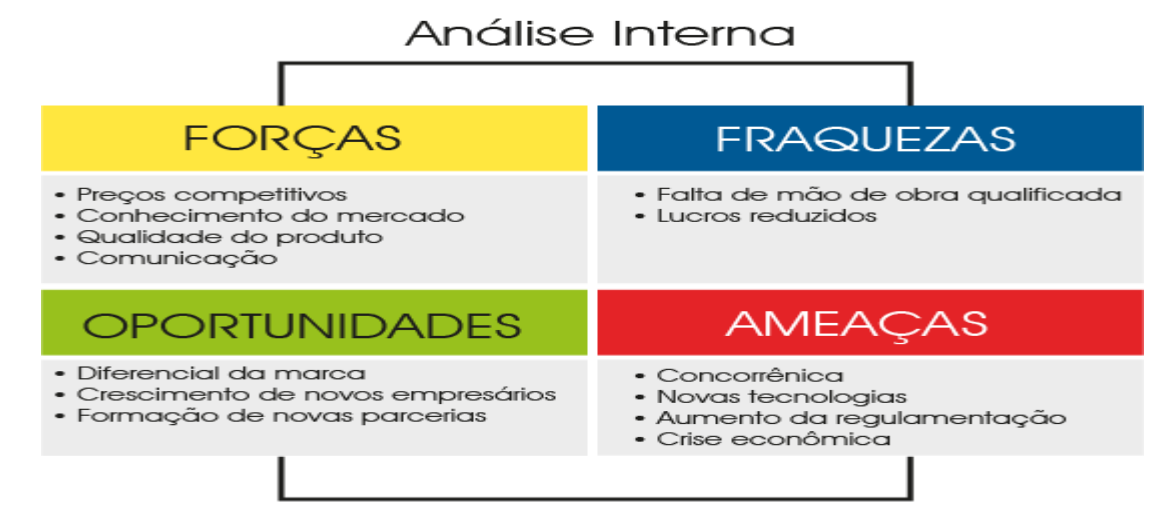

## **3.1** Estratégia Organizacional

Para um melhor entendimento, seguimos a linha de raciocínio da estratégia organizacional para nos anteciparmos aos problemas e focar nos pontos positivo para que haja o crescimento esperado. É a arte de planejar e colocar o plano em ação, com o objetivo de alcançar algo desejado pela empresa levando em consideração os fatores internos (forças e fraquezas) e os externos (ameaças e oportunidades), que na verdade, essa análise se faz imprescindível, será o norte nas tomadas de decisões possibilitando um acompanhamento frequente dos assuntos certificando-nos em que ponto devemos atuar de fato, como forma de direção, orientação, prevenção a concorrência no geral, fatores de risco, investimentos precisos e inovação

#### **3.2 Produtos da DLWeb Pública**

A DLWeb Pública irá ofertar aos clientes sistemas (softwares) da mais alta tecnologia. Todos em plataforma web e foram desenvolvidos para fazer a Gestão de toda Setorização Pública, com tratamento confiável, integrado e personalizado que são eles:

**Sistema de Contabilidade Pública (LDO, LOA e PPA) Sistema de Tributos Sistema de Folha de Pagamento Tesouraria Recursos humanos Sistema Administrativo Controle de Almoxarifado Frotas Patrimônio Licitações e Contratos Web sites Portal da transparência**

## **3.3 Público Alvo**

Gestores/ responsáveis das diversas Municipalidades do Estado do Rio de Janeiro)

- Prefeitos;
- Presidentes;
- Secretários;
- Controladores;
- Procuradores;
- Servidores.

## **3.4 Mapa de Territorialização para atuação**.

A princípio e a curto prazo, buscamos traçar metas para que se atinja a expectativa de entrar no mercado através dos pequenos municípios e só após conseguirmos uma rasa solidificação no mercado, iremos focar na expansão por todos os municípios do estado do Rio de janeiro.

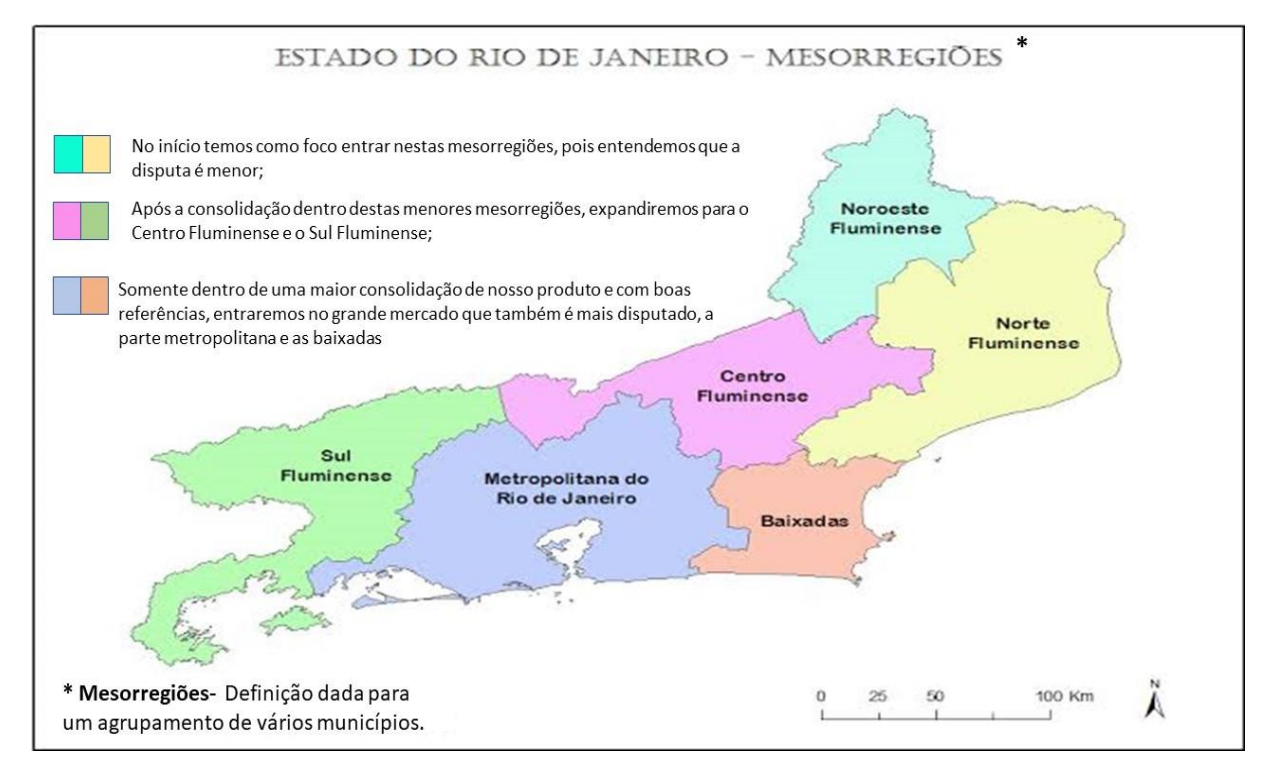

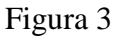

Como demonstra a figura 2, o **Estado do Rio de Janeiro** tem 92 **municípios**. A capital do **Estado** é a cidade do **Rio de Janeiro**, que é também o município mais populoso. As cidades de maior população são: São Gonçalo, Duque de Caxias, Nova Iguaçu, Belford Roxo e Niterói; O município menos populoso é Macuco, com pouco mais de 5.000 habitantes. Contudo ao fazermos levantamentos em forma de pesquisa territorial, nos pontos em destaque no quadro que serão os municípios de onde daremos nosso start inicial, julgamos pelo motivo da importância de se fazer chegar aos municípios de menor estruturação, o uso da tecnologia, em forma de conhecimento, para que tenham a oportunidade de crescimento, expandir economicamente, propor uma gerência de excelência continuada, facilitar o tratamento dos problemas x solução num todo.

#### **3.5 Forma de ingresso no cliente**

O ingresso se dá pelo processo licitatório. A empresa interessada no processo de licitação tem de efetuar seu cadastro nos diversos órgãos públicos de cadastros de fornecedores da Administração Pública. Para obter esse registro, a Lei nº 8.666/93 de **Licitações** estabelece quais documentos devem ser apresentados aos seus departamentos de cadastro. Feito o cadastro, faz-se a retirada do edital no órgão que fez a publicação da solicitação do serviço a que se propõe. A empresa terá de atender a todos os requisitos do objeto da licitação desde os softwares relacionados no objeto, como a apresentação da melhor proposta de preço e da habilitação jurídica que tem de estar em conformidade e no prazo.

A licitação se dá em três modalidades que são elas; Concorrência, Carta Convite ou Pregão Eletrônico e que depende do porte da empresa para poder participar de cada qual.

A empresa irá participar com outras concorrentes e a vencedora já inicia a tramitação da parte contratual, realização do empenho etc e a formalização da ATA, que ao concluir, dará início a implantação dos softwares e a migração dos dados para operacionalização e treinamento junto aos servidores.

## **4. PLANO DE MARKETING**

0 plano de marketing tem como um de seus principais objetivos identificar oportunidades de mercado e apresentar como manter posições já conquistadas em mercados devidamente identificados, sendo assim, pode-se dizer que o plano de marketing faz parte do planejamento estratégico da empresa, e faz-se necessário o envolvimento de toda à organização na sua execução.

Segundo Cobra (1991), o plano de marketing é uma ferramenta extremamente importante no planejamento estratégico, tendo este como objetivo principal ampliar as vendas; direcionando os negócios para reter clientes atuais e conquistar novos clientes, combinando desta forma todos os elementos do composto mercadológico em um plano de ação ordenado.

Richers (2000, p. 61) afirma que:

Todas as empresas precisam de um plano de marketing que una as pessoas em tomo de seus objetivos e estabeleça metas para o futuro. Existem incontáveis modelos de PM, mas nenhum funciona sem o envolvimento e o comprometimento das pessoas que participam da sua execução.

Nos dias atuais, a competitividade entre as empresas tem sido um grande diferencial dentro do mundo dos negócios, pois diante um plano de marketing bem elaborado e bem executado pode fazer toda a diferença no resultado final de onde se quer chegar dentro de um planejamento. Acreditamos que um marketing bem desenvolvido é aquele aonde conseguimos passar efetivamente nossa ideia para o público sobre nosso produto e principalmente, fazer com que nosso público alvo, tenha real interesse em conhecer o nosso produto a ponto de experimenta-lo e assim efetuar a compra deste item.

Nós da DLWeb Pública, apresentaremos um plano de marketing direcionado as necessidades de nossos clientes e efetividade de nosso produto. Lembrando que esse marketing apresentado, se foca apenas em um primeiro instante para que possamos demonstrar nosso trabalho e entrar no mercado de maneira simples e impacto positivo. Focaremos principalmente nas seguintes condições para demonstração no mercado:

 Faremos anúncios dentro de revistas especializadas no assunto, aonde podemos ter como principal objetivo atrair a atenção dos nossos clientes;

- Fazer campanhas de ofertas em pequenas regiões aonde não se há grande interesse de efetuar negócios (principalmente fora do grande centro, aonde a concorrência se torna menor e a possibilidade de abrangência maior;
- Utilizar-se das redes sociais como maior das armas para que todos possam ter conhecimento do nosso produto, suas atualizações e para criar uma rede de contato e atendimento em grande escala;
- Demonstração em estandes e feiras especializadas no assunto, para que possam ter contato e conhecimento de nossa empresa, seus serviços e produtos.
- Também podemos disponibilizar uma versão mais simples do programa para utilização e experimentação.

Acreditamos no importante papel que fará na área pública e para que nosso produto tenha oportunidade no mercado, devemos oferecer aos nossos futuros clientes um preço que seja qualificado e justificado pela oferta do nosso produto, acreditando que não oferecemos apenas valores, mas sim um ótimo produto com grande diferencial no mercado, onde elaboramos um conjunto de soluções atrelados ao desempenho da mais alta tecnologia voltados as consultorias técnicas, disponibilização de licenças para se acessar o software com segurança, atualização e customização de softwares, navegação nas nuvens, suporte técnico in loco, suporte via tele atendimento, suporte via portal de atendimento web e armazenamento de dados nas nuvens etc.. Com isso fomentamos a tese de não somente haver a implantação, mas a importância da manutenção no cliente e que o mesmo expresse total confiança em nossa proposta de empresa que está em constante crescimento para melhor atende-lo.

### **5- PLANO OPERACIONAL**

Planejamento operacional é de suma importância, isso porque é fundamental para conseguir atingir uma boa administração. Através do planejamento é possível estruturar toda a empresa, evitando que ela passe por problemas internos e externos.

Realizar esta estratégia permite que cada função e funcionários sejam direcionados para o caminho certo, evitando erros comuns, perda de tempo, acelerando a conquista de resultados positivos, visto que antes de começar a trabalhar é traçada uma rota, que pode ser renovada no decorrer do caminho, de acordo com as necessidades da empresa. Portanto, se você quer ter um negócio bem sucedido, com uma equipe focada e 100% de aproveitamento, não deixe de fazer o seu planejamento operacional.

No nosso seguimento da tecnologia voltada para gestão pública, consideramos em consenso que para o sucesso de qualquer empreendimento é vital que exista planejamento. Porém, planejar é um processo com várias etapas nas quais é exigido esforço por toda a equipe da organização independente do nível hierárquico, além de demandar [ferramentas](https://www.consultoriaiso.org/conheca-as-cinco-melhores-ferramentas-de-planejamento-estrategico/) que possibilitem a fluidez na comunicação e uma mudança de paradigma que resulte em ações efetivas.

O planejamento para ser de fato estratégico e operacional, precisa tratar desde a base, percorrer as estruturas e oferecer ferramentas e inovações entre os distintos níveis de uma empresa. Isso é, imaginar e traçar simplesmente objetivos e metas não é o bastante é preciso conhecer as diversas etapas e focar na proposta a que a empresa se propõe para que seja possível conhecer as necessidades do negócio e desenvolver ações estruturadas com a realidade.

Nessa perspectiva, pode-se enxergar o planejamento operacional como um processo de três etapas onde a base é constituída pelos colaboradores gerentes e a alta diretoria. Dessa forma teremos a composição da estrutura e as diretrizes a serem tomadas por cada etapa, que são elas:

- O planejamento Estratégico alta diretoria
- O planejamento Tático Coordenadores e Gerentes
- O planejamento Operacional Colaboradores

#### **5.1 Estrutura do Plano Operacional:**

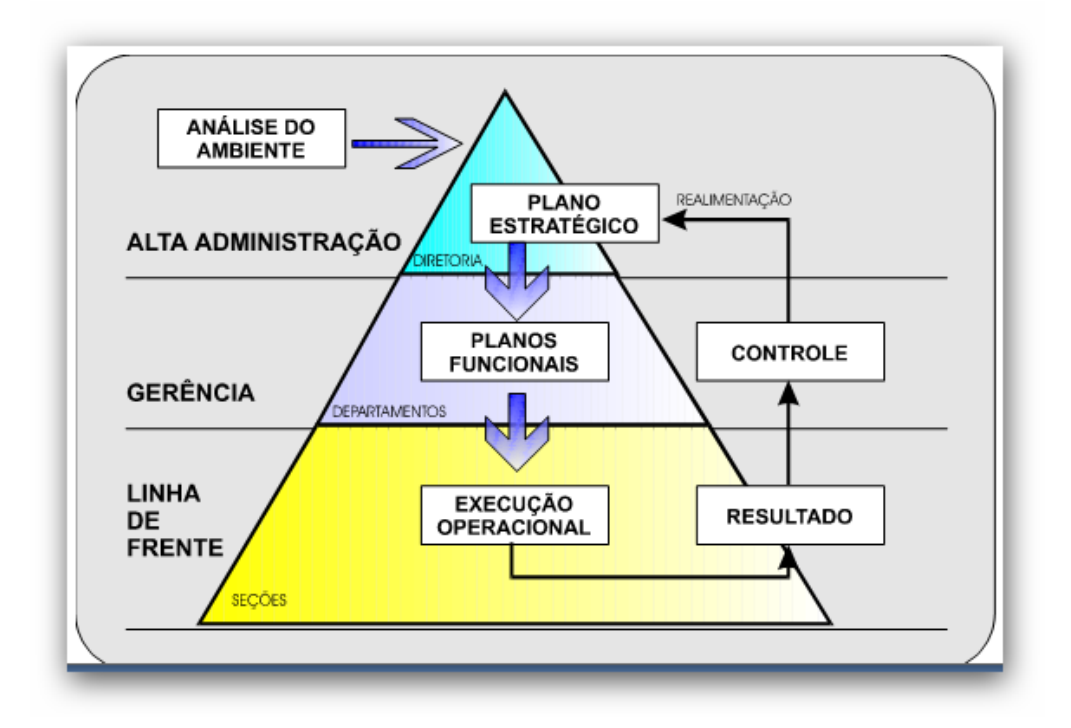

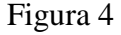

## **5.1.1 Plano Estratégico (alta administração)**

O [planejamento estratégico](https://www.consultoriaiso.org/descubra-o-conceito-do-pdca/) como podemos ver na ilustração acima é o topo. É nele onde tudo começa! Os [objetivos](https://www.consultoriaiso.org/entenda-o-que-sao-objetivos-de-qualidade-e-como-alcanca-los/) e a [visão da organização](https://www.consultoriaiso.org/missao-visao-e-valores-os-pilares-do-planejamento-alinhados-aos-sistemas-de-gestao/) são definidos pela alta administração da empresa em um horizonte de aproximadamente 10 anos.

O Planejamento Estratégico precisa ser inspirador e motivador. Um bom planejamento estratégico é uma das formas mais poderosas para engajar os colaboradores com os objetivos da empresa e gerar grande satisfação ao gestor com o alcance dos resultados.

Podemos citar como exemplos de objetivos estratégicos:

- Aumentar a satisfação dos clientes
- Reduzir os custos produtivos
- Elevar o índice de capacitação dos funcionários

No processo de planejamento estratégico é sempre bom ter em mente a importância de mostrar que somos uma empresa a frente do mercado, buscando inovar e acompanhar o avanço tecnológico.

Nosso produto ofertado ao cliente é de extrema importância, fazemos a conexão entre a gestão e a tecnologia de ponta, proporcionando ao cliente estar antenado, com total integridade das informações e em atendimento as leis.

A partir desta contextualização seremos capazes de crescer e atuar nas diversas municipalidades, que é onde queremos chegar, porque valorizamos sobre tudo fornecer um trabalho com excelência continuada, podendo atender a todas as necessidades dos gestores e funcionários.

## **5.1.2 Plano Tático (coordenadores e gerentes)**

Se tratando do planejamento tático podemos considerar um foco mais restrito e está direcionado aos assuntos departamentais.

É no planejamento tático que são criadas as metas e que se constrói o ambiente adequado para que as ações determinadas no planejamento estratégico possam se concretizar.

Uma das principais diferenças do Planejamento Estratégico para o Planejamento Tático é que o primeiro é voltado para a organização com um todo, já o segundo é orientado as áreas e departamentos da empresa, sendo o detalhamento com os meios para atingir os objetivos e metas da organização. O horizonte do planejamento tático pode variar dentre 01 a 3 anos.

É no planejamento tático onde são elaborados os planos de marketing, produção, planejamento de pessoal, além do dimensionamento e planejamento financeiro empresarial. A visão geral de entradas e saídas da empresa é definido no planejamento Tático. Podemos citar como exemplos de objetivos táticos:

- Atender as solicitações de visita com agendamentos de espera de 01 dia.
- Garantir que as solicitações sejam atendidas remotamente
- Garantir que 100% dos funcionários tenham formação técnica
- No processo de planejamento tático é sempre bom ter em mente que a consultoria deve ser prestada pelos canais que a empresa disponibilizar (Chat, Portal de atendimento, telefone, etc) viabilizando o retorno em tempo com a solução.

A partir do Planejamento Tático temos como produto os Objetivos Táticos para cada unidade específica da empresa. Estes objetivos devem ser criados de forma a garantir que os Objetivos Estratégicos sejam alcançados.

## **5.1.3 Plano Operacional (colaboradores)**

No Planejamento Operacional é a etapa mais detalhada do planejamento como um todo. Nessa etapa será definido de fato o que será realizado. É no planejamento operacional que são definidos quais colaboradores estarão envolvidos em determinada atividade e suas respectivas responsabilidades conforme suas funções e pela divisão de tarefas, obtendo assim os planos de ação e Cronograma, que seguem um horizonte de 4 a 10 meses.

É no planejamento operacional que os recursos financeiros são aplicados para atingir as metas definidas no planejamento tático.

Podemos citar como exemplos de objetivos operacionais

- Precisão de dados;
- Uso inteligente de recursos;
- Criação de metas;
- Equipe focada e estimulada.
- Implantar um sistema de gerenciamento da qualidade
- Fechar parceria para capacitar os funcionários.

No processo de planejamento operacional a ideia é designar aos colaboradores como devem se portar perante os deveres ao cargo a que assisti, contribuindo para obter os resultados esperados. Os mesmos deverão dar os devidos atendimentos aos clientes em prazo estabelecido, estando aptos e treinados, portando as ferramentas e recursos necessários voltados para a tecnologia. Para isso temos os custos voltados para os investimentos em cursos, livros, notebooks, uniformes, ferramentas e aplicativos para aperfeiçoar a parte de desenvolvimento e programação etc.

Quanto mais colaboradores da empresa estiverem envolvidos no planejamento, maiores serão os ganhos no comprometimento e engajamento da equipe com os resultados.

É importante entender que o planejamento estratégico não vai alcançar os resultados estabelecidos se o planejamento tático e operacional não for bem definido e executado.

Em suma, o planejamento é um processo integrado e interdependente, que envolve todos os participantes de uma organização. O planejamento vai além de definir metas, cronogramas e planos de ação. Planejar tem em sua essência a viabilidade do diálogo, que apostamos ser um diferencial e como exemplo cito as obras arquitetônicas da história que foram construídas

através da comunicação que era o que tinham em seu poder de mais avançado e que foi dada a humanidade essa grandiosidade.

Uma empresa com planejamento eficaz será capaz de tirar do papel objetivos e transformar em realidade. A adoção das metodologias da [ISO 9001/](https://www.consultoriaiso.org/iso-9001/o-que-e-iso-9001/)9002 são fundamentais para se iniciar o fluxo de comunicação promovendo a normatização de produtos e serviços, além de [aperfeiçoar a qualidade](https://www.consultoriaiso.org/conheca-os-principais-procedimentos-utilizados-na-gestao-da-qualidade/) a partir de melhorias contínuas nos processos.

## **6- PLANO FINANCEIRO**

O plano financeiro apresenta todo o resultado final obtido com o planejamento financeiro. Este tipo de ação é recomendado para pessoas físicas ou jurídicas, públicas ou de iniciativa privada que buscam garantir a solidez, a rentabilidade e a segurança das ações econômicas tomadas por uma família, por uma empresa ou por uma repartição estatal.

O plano financeiro exibe todas as informações importantes que foram apuradas junto ao [planejamento financeiro,](http://coachfinanceiro.com/portal/5-dicas-para-fazer-um-planejamento-financeiro-impecavel-neste-ano/) tais como: o orçamento, o balanço patrimonial, o fluxo de caixa e a análise dos dados. Essas informações permitem a identificação dos caminhos a serem seguidos e os próximos passos, o que envolve estratégias sugeridas, uma agenda de aplicação e um cronograma de revisões periódicas no plano.

Ficar atento ao plano financeiro é imprescindível para a manutenção da saúde financeira de uma empresa ou, quando aplicada no âmbito familiar, para que o orçamento seja positivo. É por meio deste plano que se torna possível mensurar e avaliar o planejamento financeiro realizado nos últimos meses, permitindo que o gestor avalie se suas ações estão sendo bem-sucedidas e bem executadas, realizando as correções necessárias ao tempo certo.

## **6.1 Fluxo de Caixa**

O fluxo de caixa é um instrumento de controle financeiro que permite acompanhar as movimentações financeiras da empresa, relacionando receitas e despesas em um período determinado ou real. Para a empresa o fluxo de caixa é uma ferramenta muito importante para tomada de decisão empresarial, pois possibilita melhorar o desempenho e a saúde financeira da empresa. É uma ferramenta que está sendo adotada por facilitar a empresa em identificar possíveis gastos desnecessários, assim corrigindo-os e maximizando os lucros. A empresa por possuir uma movimentação financeira baixa, a ferramenta se torna ainda mais viável, pois os maiores gastos são os custos fixos. As demais despesas podem ser controladas e extintas caso seja necessário.

Para a elaboração do fluxo de caixa a empresa precisa dispor internamente de informações organizadas que permitam a visualização das contas a receber, contas a pagar e de todos os desembolsos. Desta forma é possível empregar o fluxo de caixa como instrumento de auxílio a gestão, tornando a gerência mais confortável. Isto porque, com uma visão geral dos recursos recebidos e a receber, desembolsos realizados e previstos e caixa, possibilita maior racionalização dos recursos e suporte necessário para tomada de decisões, além de possibilitar um gerenciamento mais amplo e confiável. Abaixo é apresentada uma ótica sobre as vantagens e desvantagens em relação à implantação do fluxo de caixa a partir do sistema na visão do gestor da empresa.

Denomina-se fluxo de caixa de uma empresa como sendo um instrumento que relaciona o conjunto de ingressos e desembolsos de recursos financeiros ao longo de um período determinado. (ZDANOWICZ, 2001)

| Avaliação    |                             | Fluxo de Caixa           |                     |
|--------------|-----------------------------|--------------------------|---------------------|
| Vantagens    | Utilização nas decisões de  | Baixo custo de           | Permiti medidas     |
|              | futuros investimentos.      | implantação              | antecipadas         |
| Desvantagens | Adequação após muitos anos, | Falta de experiência dos | Baixa quantidade de |
|              | fazendo uso de papel.       | profissionais.           | informações         |

Tabela 2: Vantagens e Desvantagens do Fluxo de Caixa

Fonte: Pesquisa site administradores.com.br

O objetivo básico do fluxo de caixa é a projeção das entradas e das saídas de recursos financeiros para determinado período, visando prever a necessidade de captar empréstimos ou aplicar excedentes de caixa nas operações mais rentáveis para a empresa. (ZDANOWICZ, 2001).

A empresa que adota fazer seus lançamentos de todas as receitas e despesas através do fluxo de caixa, terá uma análise mais precisa e poderá fazer uma leitura futura se a empresa estará na condição de deficitária ou superavitária.

Tabela 3: Exemplo de Planilha de Fluxo de Caixa

|                 | Previsão | Realizado | Previsão | Realizado |
|-----------------|----------|-----------|----------|-----------|
| <b>MESES</b>    |          |           |          |           |
| <b>ENTRADAS</b> |          |           |          |           |

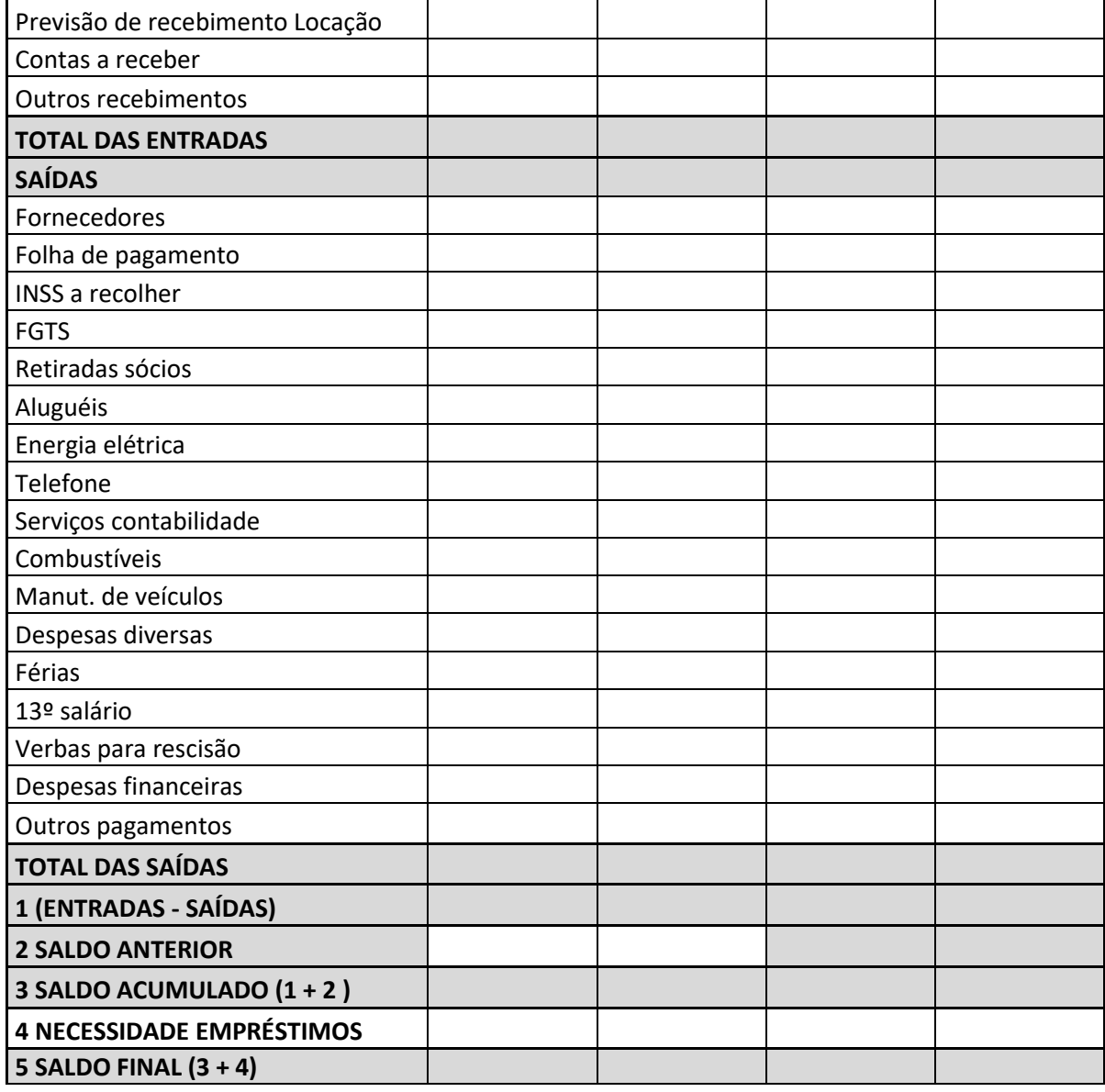

Fluxo exemplificativo demonstrado sem valores, para indicar sua necessidade ao início das atividades, considerando a área de atuação em municípios pequenos e em desenvolvimento. O pagamento da manutenção e locação de serviços de software, partirá do gestor do referido órgão público, que por sua vez capta os recursos através de Royalties disponibilizado pelo Estado.

## **6.2 DRE**

Demonstração do resultado do exercício [\(DRE\)](https://www.contabeis.com.br/contabil/dre/) é um relatório contábil elaborado em conjunto com o [balanço patrimonial,](https://www.contabeis.com.br/contabil/balanco_patrimonial/) que descreve as operações realizadas pela empresa em um determinado período.

No Brasil a [DRE](https://www.contabeis.com.br/contabil/dre/) deve ser elaborada obedecendo ao princípio do Regime de Competência. Segundo o Manual de [Contabilidade](https://www.contabeis.com.br/contabil/contabilidade/) Empresarial. Por este princípio, as receitas e as despesas devem ser incluídas na operação do resultado do período em que ocorreram, sempre simultaneamente quando se correlacionam, independente de recebimento ou pagamento.

Tabela 4: Exemplo de Planilha - DRE

| Receita Bruta de Serviços             |
|---------------------------------------|
| (-) Impostos                          |
|                                       |
| Receita Operacional Líquida           |
|                                       |
| <b>Lucro Bruto</b>                    |
| (-) Despesas de Serviços              |
|                                       |
|                                       |
| Lucro Líquido Antes do IRPJ e da CSLL |
| (-) Provisão de IRPJ                  |
| (-) Provisão de CSLL                  |

## **6.3 Projeção de Fluxo de Caixa**

O Fluxo de Caixa é construído com base nas informações realizadas, ou seja, das entradas e saídas de dinheiro que já aconteceram na empresa.

A Projeção de Fluxo de Caixa, tem a mesma estruturação, porém é a feito com base na estimativa de entradas e saídas de dinheiro que afetarão o caixa da empresa. Estas estimativas podem ser feitas de diversas formas, mas em geral consiste na análise de dados passados e projeções de cenários futuros.

Uma das formas mais comuns de saber o Caixa Projetado de sua empresa para meses e até mesmo anos à frente, é partir das estimativas obtidas com o [Orçamento Empresarial.](https://www.treasy.com.br/blog/orcamento-empresarial)

Isto porque o Orçamento Empresarial é um instrumento de gestão que já traz as previsões de receitas, custos, despesas e investimentos, em geral, para pelo menos 01 ano futuro

Tabela 5: Exemplo de Planilha de Projeção de Fluxo de Caixa

**Projeção de fluxo de caixa da DLWeb Solutions**

Data inicial Alerta de mínimo de saldo em dinheiro **dinheiro di contra di contra di contra di** contra di contra di contra di contra di contra di contra di

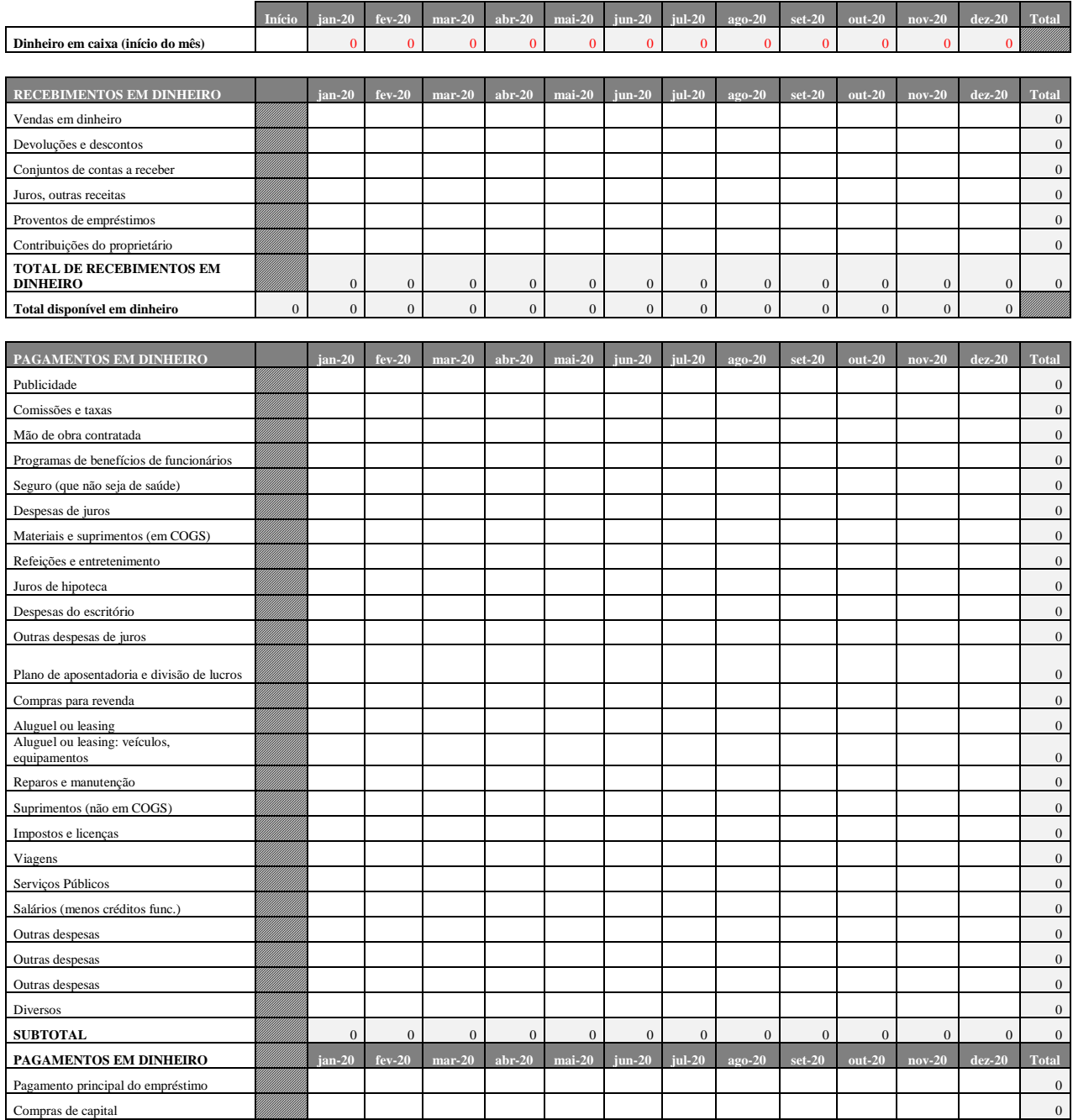

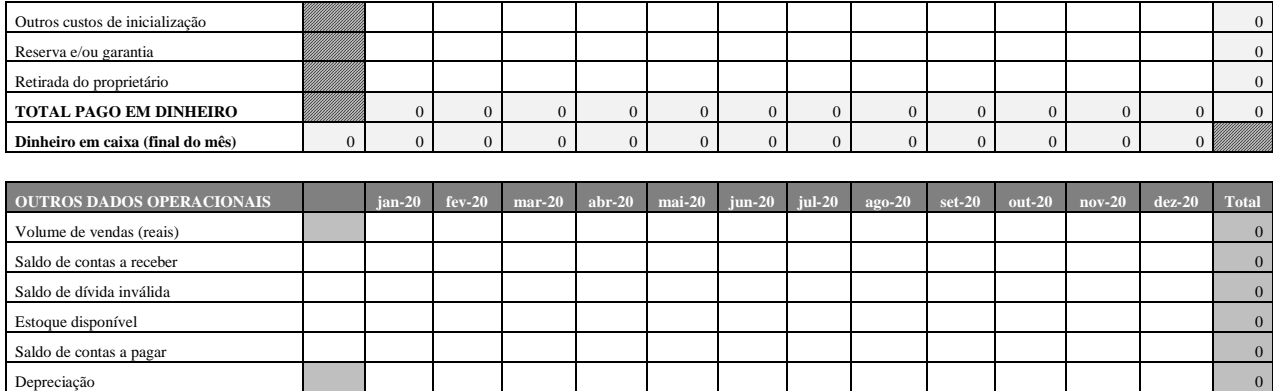

## **7- PONTO DE EQUILÍBRIO**

Há diversas empresas existentes que correm o risco de fecharem as portas por falta de conhecimento de como o mundo dos negócios funciona. Por mais que ofereçam produtos e serviços de qualidade, há carência de visão de mercado dos empreendedores, falta de percepção em relação ao volume de vendas necessárias para cobrir o investimento realizado e não sair no prejuízo. A determinação do faturamento mínimo auxilia o gestor a tomar decisões corretas e buscar alternativas eficientes quando algo não ocorre como o planejado, essa informação é fundamental para o bom andamento da empresa, e é chamado de ponto de equilíbrio.

> (...)situação em que a empresa não apresenta nem lucro nem prejuízo. Essa situação é obtida quando se atinge um nível de vendas no qual as receitas geradas são suficientes apenas para cobrir os custos e as despesas. O lucro começa a ocorrer com as vendas adicionais, após ter sido atingido o ponto de equilíbrio (MEGLIORINI, 2011, p. 148).

Quando a empresa inicia suas atividades, deverá incorrer em gastos para produção acontecer, somente após a comercialização das mercadorias obterá receita. Neste primeiro momento, os gastos serão maiores que as receitas, consequentemente o prejuízo acontecerá. À medida que o número de venda aumenta, chegará a um ponto neutro, isto é, o prejuízo deixa de existir e o lucro começa a surgir. É desta maneira que Dubois, Kulpa e Souza (2009) definem o ponto de equilíbrio, quando os gastos se igualam às receitas.

"O ponto de equilíbrio, ou ponto de ruptura, é o nível de vendas no qual o lucro é nulo" (BORNIA, 2010, p. 58).

Padoveze (2003) aponta que o ponto de equilíbrio é uma técnica para ser utilizada a curto prazo, isso porque a empresa necessita a longo prazo possuir resultado positivo para remunerar suas fontes de recursos.

Conforme o tipo de análise que os gestores têm necessidade de realizar para a tomada de decisões, há diferentes formas de calcular o ponto de equilíbrio, podendo ser contábil, financeiro ou econômico.

#### **7.1. Ponto de Equilíbrio Contábil**

Segundo Wernke (2001 apud, ZORZAL 2005) dependendo do tipo de empresa ou do tipo de informação que ela deseja levantar, esta deve selecionar entre o tipo de ponto de equilíbrio ira orientar suas decisões. O mais comum e simples das modalidades de ponto equilíbrio é o contábil, onde a empresa passa a não obter lucro ou prejuízo contabilmente falando, a fórmula do PEC (ponto de equilíbrio contábil) é:

Tabela 6: Fórmula do Ponto de Equilíbrio Contábil

```
PEC valor = \frac{\text{Custos fixos (R$)}}{\text{Custos (R$)}} Percentual da margem de contribuição (%)
```
## **7.2. Ponto de Equilíbrio Financeiro**

Ainda segundo Wernke (2001 apud, ZORZAL 2005), para determinadas decisões de assunto financeiro como decisões relativas a investimentos, planejamentos ou decisões de curto prazo, o gestor deve analisar o PEF (ponto de equilíbrio financeiro). Este cálculo verifica o nível de atividades em que são pagos os custos fixos mais as dívidas no período, deduzindo-se deste numerador o valor referente às depreciações, segue abaixo a fórmula:

Tabela 7: Fórmula do Ponto de Equilíbrio Financeiro

```
PEF valor = Custos fixos (R\) – depreciações (R\) + Dívidas no período (R\)
Percentual da margem de contribuição (%)
```
#### **7.3. Ponto de Equilíbrio Econômico**

De acordo com Martins (2006) se a empresa igualar o valor das receitas com o valor necessário para cobrir todos os custos e despesas fixos e variáveis, está se encontra em seu ponto de equilíbrio contábil. Contudo, mas economicamente a empresa está tendo prejuízo devido ao fato dela estar perdendo o valor dos juros do seu próprio capital, ou seja, o valor do custo de oportunidade.

Portanto Wernke (2001, apud ZORZAL, 2005) menciona em sua obra que o ponto de equilíbrio tem como principal objetivo auxiliar o gestor nas decisões relativas alternativas de investimento e retorno de capital. O PEE (ponto de equilíbrio econômico) se difere dos outros modelos de ponto de equilíbrio em sua fórmula que segue abaixo:

Tabela 8: Fórmula do Ponto de Equilíbrio Econômico

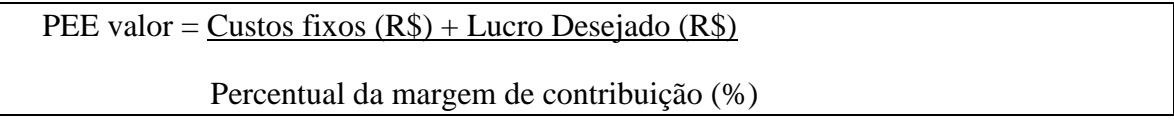

## **8 - BALANÇO PATRIMONIAL**

O Balanço Patrimonial é um relatório contábil gerado após o registro de todas as movimentações financeiras de uma empresa em determinado período. Esses registros dos fatos contábeis são aqueles que constam no livro diário da empresa.

Essa demonstração informa toda a situação patrimonial, ou seja, os bens, direitos e obrigações de uma empresa.

O Balanço Patrimonial é a forma de representar todos os registros contábeis para que o empreendedor possa utilizar as suas informações. Ele organiza e classifica as informações em blocos para o empresário. Com isso se espera aproximar as informações contábeis para os gestores da empresa.

Com o Balanço é possível:

- Ter uma posição patrimonial da empresa e conhecer todos os bens, direitos e obrigações em determinado período;
- Entender as fontes de recursos para os investimentos da empresa;
- Observar a sua evolução história para o planejamento e ação futura;
- Permitir e dar lastro ao pagamento de dividendos aos sócios da empresa;
- Permitir o Planejamento Tributário da Empresa;

Sua composição como já se ouviu falar se dá sobre os tais Ativos e Passivos de um Balanço Patrimonial. Mas o que de fato é importante saber é que no relatório em seu lado esquerdo ficam os Ativos da empresa e do lado direito os Passivos e o Patrimônio Líquido. A sua situação é sempre de equilíbrio, onde os Ativos são iguais ao montante de Passivos.

Os valores são agrupados em contas para facilitar a análise e a sua ordem é determinada pela situação de liquidez. As mais líquidas, ou seja, as que se transformam mais rapidamente em dinheiro vem primeiro, na parte de cima do Balanço. Conforme elas fiquem menos liquidas, ou seja, mais difícil a sua transformação rápida em dinheiro, vão ficando mais abaixo.

O Balanço permite duas visões claras, sendo uma patrimonial e outra de fontes e aplicação de recursos. Nesta visão do Balanço é possível identificar os Bens, Direitos e Obrigações da Empresa.

Bens no Balanço, são tudo o que se possa satisfazer alguma necessidade da empresa, que tenha um valor e que possamos dizer que a empresa tenha sua posse.

O Balanço Patrimonial é o demonstrativo em que se expressa, de maneira sistematizada, a essência da contabilidade, seja na área pública ou privada.

A confecção do Balanço Patrimonial é feita, com base no balancete de verificação mensal. Transferem-se os saldos das contas representativas de bens e direitos para o Ativo e das obrigações para o Passivo, calculando-se o resultado patrimonial do exercício, que deverá ser demonstrado, no Patrimônio Líquido, obedecendo à estrutura determinada pelas normas contábeis.

| $^{(+)}$  | Ativo                    |
|-----------|--------------------------|
| $(+)$     | Circulante               |
| $(+)$     | Realizável a Longo Prazo |
| $(+)$     | Permanente               |
|           |                          |
| $(\cdot)$ | Passivo                  |
| $(-)$     | Circulante               |
| $(-)$     | Exigível a Longo Prazo   |
|           |                          |
| $(=)$     | Patrimônio Líquido       |
| $(=)$     | Capital Social           |
| $(=)$     | Lucros Acumulados        |

Tabela 9: Exemplo de Planilha de Balanço Patrimonial

## **9 – ORIGENS DE APLICAÇÕES DE RECURSOS**

A origem se deu por meio dos recursos fornecidos pelos sócios, formando o patrimônio empresarial no montante de R\$ 90.000,00 (noventa mil reais) que usamos como capital inicial. Também contamos com recursos de terceiros no montante de R\$ 10.000,00 (dez mil reais). Visamos o ingresso de novos recursos vindo dos sócios e com os resultados positivos (lucros) apurados na atividade empresarial. O ativo representa as aplicações e os recursos obtidos pela empresa e aonde vamos aplica-los (bancos e bens).

Essa análise da situação patrimonial se faz importante e indica se a empresa tem estabilidade absoluta relativa, nula ou equivoca, insolvência relativa ou absoluta.

## **10 – CONSIDERAÇÕES FINAIS**

Em suma, no mercado em que vivemos que está a cada dia mais competitivo não dá para desconsiderar a responsabilidade crescente que a tecnologia tem em relação a isso. Portanto um planejamento estratégico significa ter em mente sua importância [para toda a](https://blog.ccmtecnologia.com.br/post/transformacao-digital-como-o-setor-de-ti-pode-se-beneficiar)  [empresa](https://blog.ccmtecnologia.com.br/post/transformacao-digital-como-o-setor-de-ti-pode-se-beneficiar) e os benefícios de acrescentar inteligência de negócio à gestão.

A empresa DLWeb Solutions entende que a estratégia alinhada ao cenário atual evidenciará importantes relevância para a empresa como um todo, planejando e implementando ações que deem suporte à produtividade — oferecendo as ferramentas e mantendo o sistema em funcionamento o que se torna muito mais desafiador: a entrega de soluções baseadas em tecnologia se tornou o foco do negócio como um todo e que influência em como a empresa se comporta, como ela se posiciona e como encanta o cliente, dando mais fôlego para a empresa.

Portanto a DLWeb Solutions trabalha estrategicamente dentre os principais e eficientes conceitos extraindo o que é de melhor que a tecnologia possa propiciar na gestão pública de forma a solidificar a parceria dentre seus clientes, pois as mudanças diárias afetam os resultados nos órgãos públicos.

Para isso criamos um software que traga confiabilidade aos nossos clientes, com redução de custos, otimização de processos, estabilidade, investimento em segurança, incentivo em inovações e investimentos em outsourcing.

Assim sendo, a empresa com essa visão sistêmica do negócio assumirá um papel definidor, transformando a gestão em algo mais próximo do que faria um administrador.

## **11. REFERÊNCIAS BIBLIOGRÁFICAS**

BORNIA, A. C. Análise gerencial de custos: aplicação em empresas modernas. 3. ed. São Paulo: Atlas, 2010.

CARVALHO, A; FEIJÓ, P. H. Entendendo Resultados Fiscais. Editora Gestão Pública. Brasília (2015).

CECCONELLO, Antonio., AJZENTAL, Alberto (2017). A construção do plano de negócio, editora saraiva.

COBRA, Marcos. Plano Estratégico de Marketing. São Paulo: Atlas, 1991.

DAYCHOUM, M. 40 + 10 Ferramentas e Técnicas de Gerenciamento. 5. ed. Rio de Janeiro: Editora Brasport. 2013

DUBOIS, Alexy; KULPA, Luciana; SOUZA, Luiz Eurico de. Gestão de Custos e Formação de Preços: Conceitos, Modelos e Instrumentos: Abordagem do Capital de Giro e da Margem de Competitividade. 3. ed. São Paulo: Atlas, 2009.

FEIJÓ, P.; MEDEIROS, M.; ALBUQUERQUE, C. Gestão de Finanças Públicas – Fundamentos e Práticas de Planejamento, Orçamento e Administração Financeira com Responsabilidade Fiscal; Edição 3ª. Editora: Gestão Pública, Brasília (2013)

LAUDON, Keneth C., Jane P.. Sistema de Informação Gerenciais, Pearson Education Pretince Hall, 2004.

MARTINS, Eliseu. Contabilidade de custos. São Paulo: Atlas, 2006.

MEGLIORINI, E. Custos: análise e gestão. 3 ed. São Paulo: Pearson Prentice Hall, 2012

PADOVEZE, Clóvis Luís: Controladoria Estratégica e Operacional, São Paulo: Ed. Thomson, 2003.

PEREIRA, Aisa (2004). Vendas de Software, a metodologia de engenharia de vendas.

RESENDE, Denise (2013). A Tecnologia da Informação aplicada a Sistema de Informação Empresariais, Editora: Atlas; Edição: 9ª (10 de janeiro de 2013).

RICHERS, Raimar. Marketing: Uma visão brasileira.São Paulo: Negócio Editora, 2000.

WERNKE, Rodney. Gestão de custos: uma abordagem prática. São Paulo: Atlas, 2001.

ZDANOWICZ, José Eduardo. Fluxo de caixa: uma decisão de planejamento e controle financeiro. 9 ed. São Paulo: Sagra Luzzatto, 2002.

ZORZAL, José E. Considerações acerca do ponto de equilíbrio como ferramenta gerencial. [S.l.:s.n.]. 2005.

Disponível em < http://www.novomilenio.br/foco/1/artigo/5\_Ponto\_de\_equilbrio\_artigo.pdf > Acesso em 24 de março de 2020.

Plano de Negócio. Como Elaborar

Disponível em [<http://plano-de-negocio.info/como-elaborar-um-plano-de-negocio/sumario](http://plano-de-negocio.info/como-elaborar-um-plano-de-negocio/sumario-executivo.html)[executivo.html](http://plano-de-negocio.info/como-elaborar-um-plano-de-negocio/sumario-executivo.html)>

Acesso em 04 de setembro de 2019.